# Welcome to Freegal Music

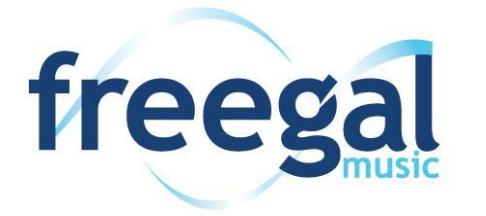

Freegal Music is a digital media service available through your library that allows you to:

- download, and keep, up to three songs (MP3 ) per week, and
- stream up to three hours of music a day

Freegal provides access to the entire Sony music catalogue, plus more - millions of songs to choose from!

#### Getting Started On a PC/Mac

1. Access Freegal Music through our library's website

or through: **https://georgina.freegalmusic.com**

- 2. Click login at top right hand side of screen.
- 3. Login using your 14-digit library card number and PIN
- (if you do not know your library PIN, please contact any of our locations.

## Find Music

Browse for music or search by song title, artist, or album

Search

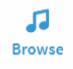

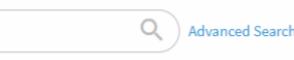

#### Download

Once you find a song you want to download, select the Download link to the right of the song title:

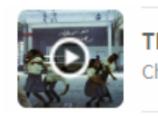

```
This Is America
Childish Gambin
```
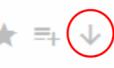

- Once downloaded, the song is yours to keep! The songs are stored on your computer. You are also able to transfer the MP3 files to an MP3 player or iPod.
- Used all of your downloads for the week? Add songs to your Wishlist to download the following week.

#### Stream

Stream up to three hours of music per day - *ad free!*

1. Stream a song: select the PLAY button on the album image

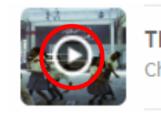

**This Is America** ★ ╕ ↓ Childish Gambino

2. Stream an album: on the album page, select the STREAM button

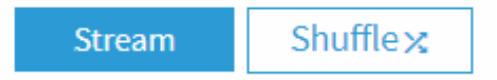

3. Stream a playlist: choose a pre-made playlist, or create your

own!

# Using the Freegal Mobile App

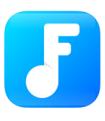

Download the free Freegal Music app from the Apple App store or the Google Play store.

To login to the app:

1. In the location search enter CANADA, then choose Georgina Public Library

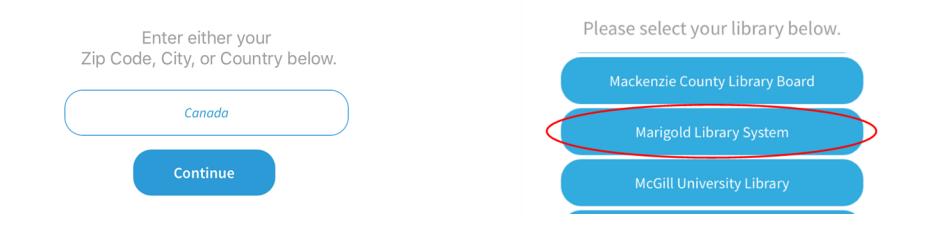

2. Complete login with your library card barcode number and PIN

(if you do not know your library PIN, please contact your library)

#### **IMPORTANT!**

Backup music you download to the app onto your computer. Visit **http://.freegalmusic.com/settings/faq** for instructions.

*Music lost from the app cannot be restored*

#### Need Help?

Visit the Freegal FAQ page:

http://freegalmusic.com/settings/faq

# FREEGAL MUSIC

Stream & Download Music with Your Library Card

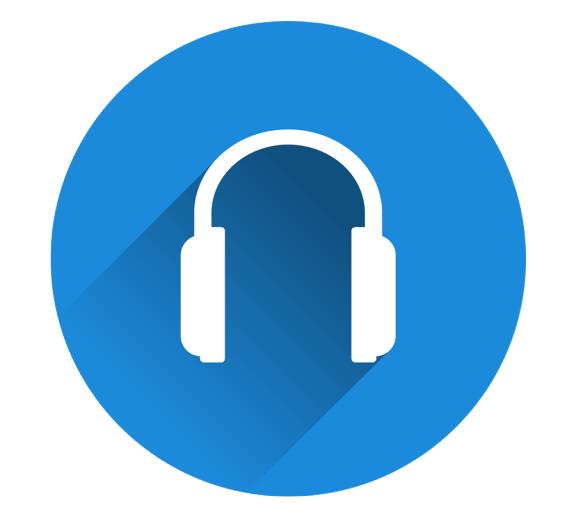

#### from Georgina Public Library

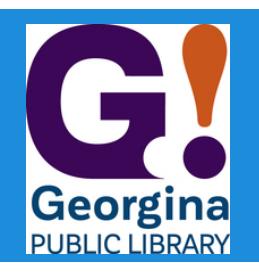